# **Generalized Linear Models**

BST 226 Statistical Methods for Bioinformatics David M. Rocke

## Generalized Linear Models

- The type of predictive model one uses depends on a number of issues; one is the type of response.
- Measured values such as quantity of a protein, age, weight usually can be handled in an ordinary linear regression model, possibly after a log transformation.
- Patient survival, which may be censored, calls for a different method (survival analysis, Cox regression).
- If the response is binary, then can we use logistic regression models
- If the response is a count, we can use Poisson regression
- If the count has a higher variance than is consistent with the Poisson, we can use a negative binomial or quasipoisson
- Other forms of response can generate other types of generalized linear models
- One type of count data occurs in proteomics: number of unique peptide fragments mapping to the given protein.
- A similar count is the number of reads in RNA-Seq mapping to a particular gene.

## Generalized Linear Models

- We need a *linear predictor* of the same form as in linear regression βx
- In theory, such a linear predictor can generate any type of number as a prediction, positive, negative, or zero
- We choose a suitable distribution for the type of data we are predicting (normal for any number, gamma for positive numbers, binomial for binary responses, Poisson for counts)
- We create a *link function* which maps the mean of the distribution onto the set of all possible linear prediction results, which is the whole real line (- $\infty$ ,  $\infty$ ).
- The inverse of the link function takes the linear predictor to the actual prediction
- Ordinary linear regression has identity link (no transformation by the link function) and uses the normal distribution
- If one is predicting an inherently positive quantity, one may want to use the log link since  $e^x$  is always positive.
- An alternative to using a generalized linear model with an log link, is to transform the data using the log or maybe glog. This is a device that works well with measurement data and may be usable in other cases

# R glm() Families

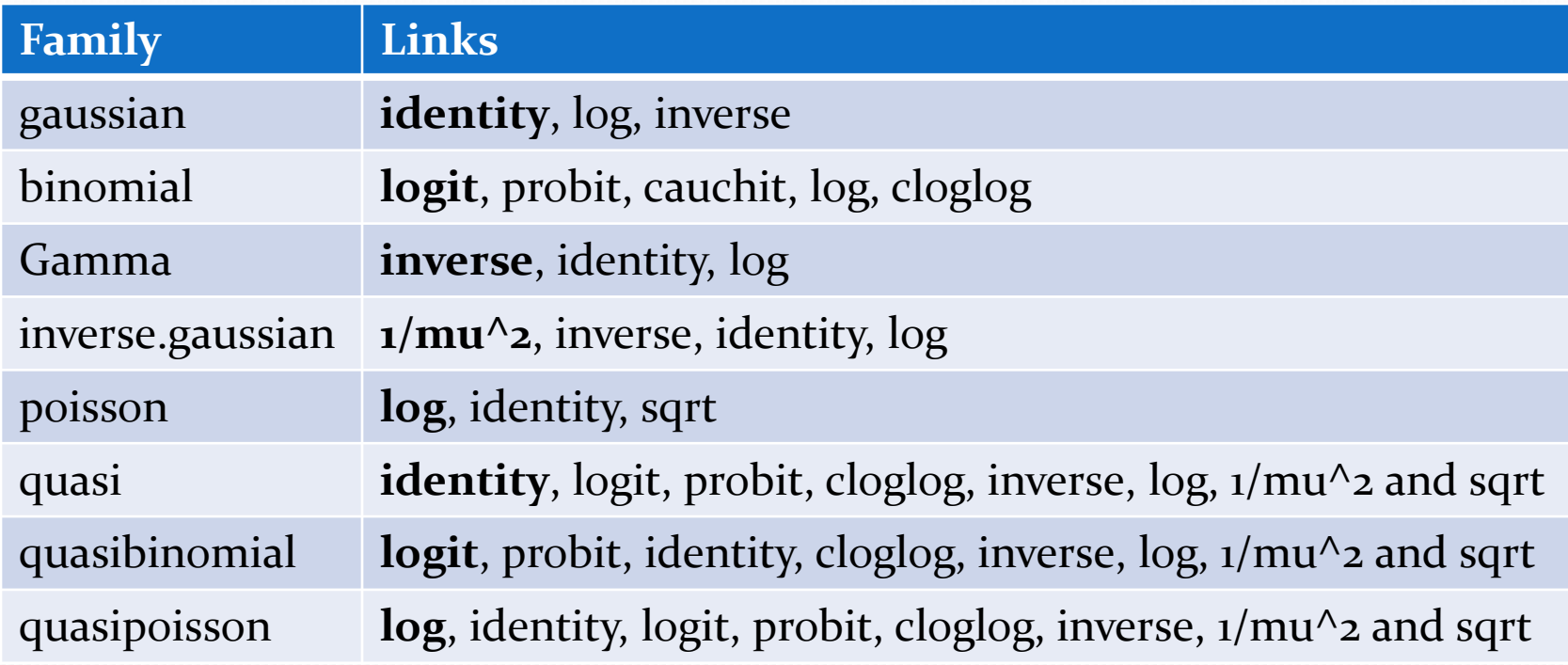

# R glm() Link Functions

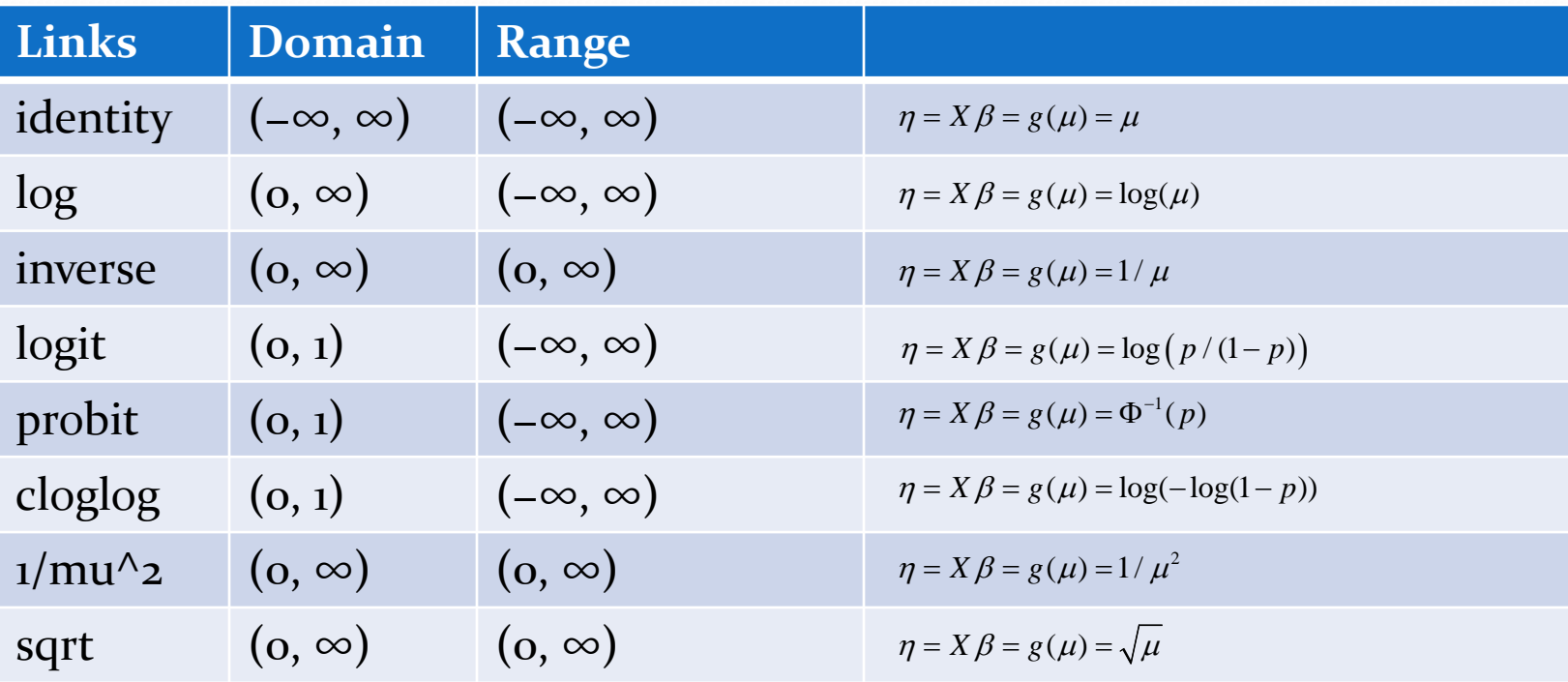

#### February 5, 2014 BST 226 Statistical Methods for Bioinformatics 7

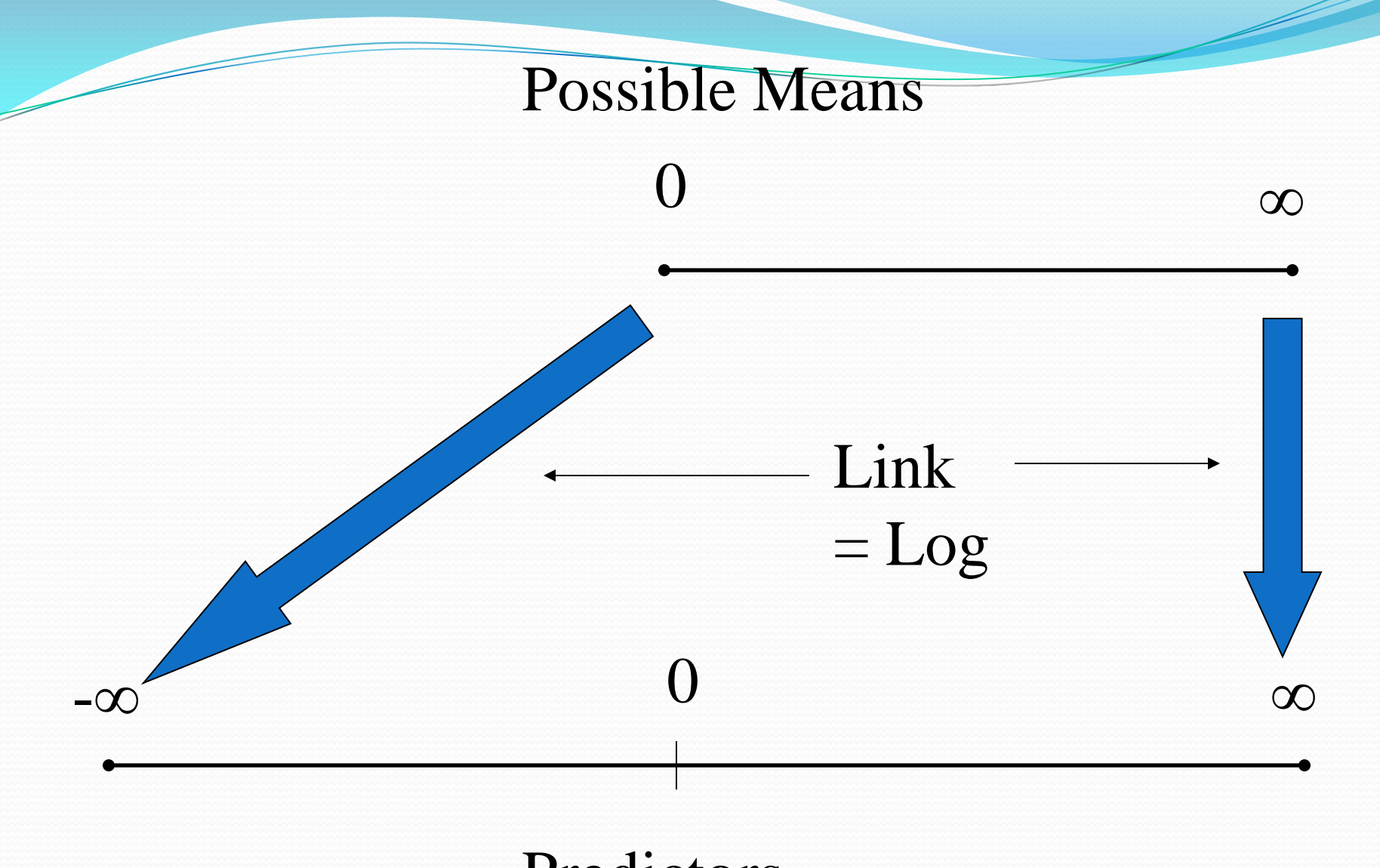

### Predictors

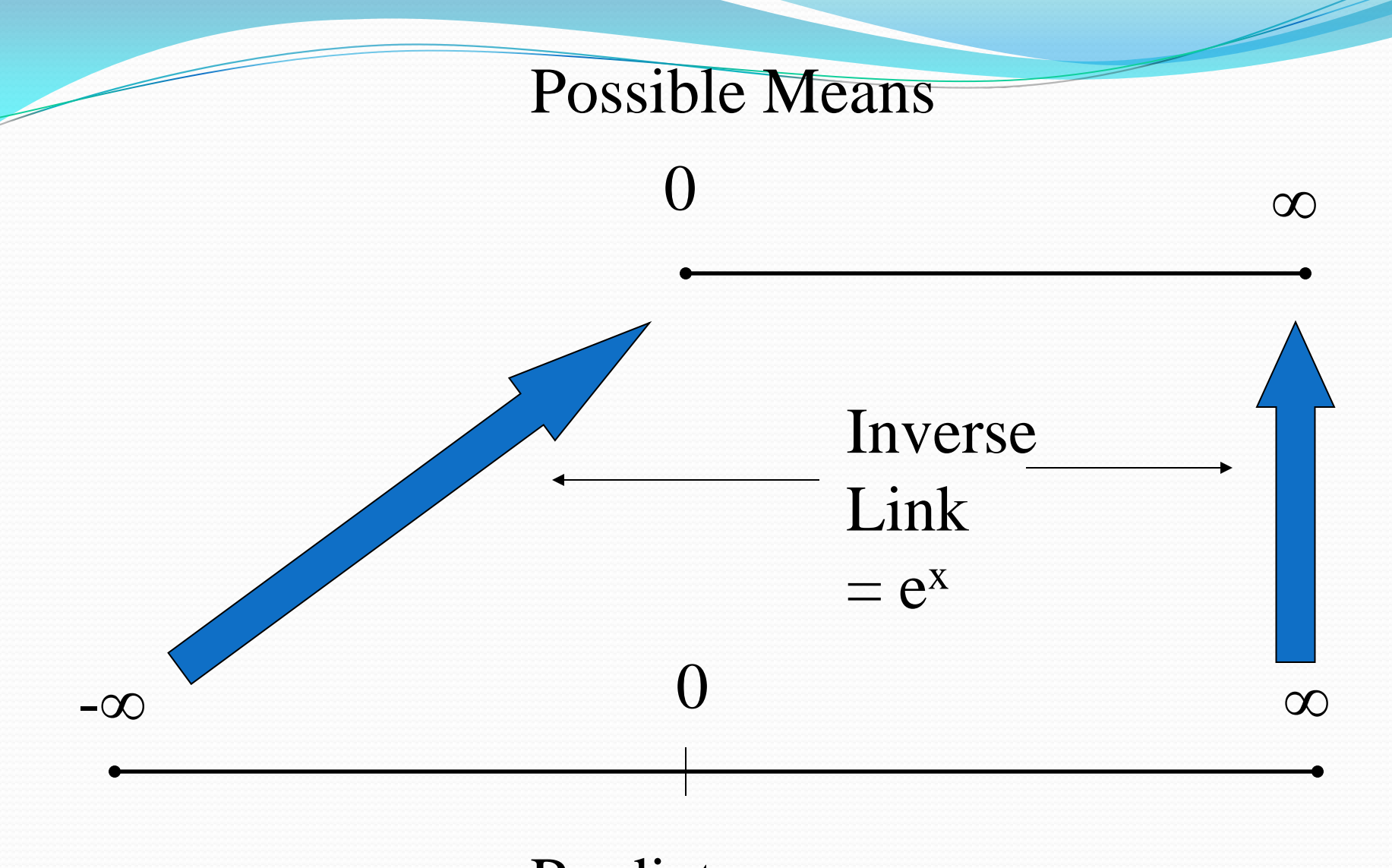

### Predictors

Logistic Regression: response is binary, coded as 0/1, with mean *p*

$$
\ln\left(\frac{p}{1-p}\right) = x\beta \qquad p(x) = \frac{e^{x\beta}}{1-e^{x\beta}}
$$
  

$$
f(k) = {n \choose k} p^k (1-p)^{n-k}
$$
  

$$
E(k) = np
$$
  

$$
V(k) = \tau np(1-p) \qquad \text{where } \tau = 1 \text{ if not overdispersed}
$$

Poisson Regression: response is a count, with mean  $\lambda$  $ln(\lambda) = x\beta$   $\lambda = e^{x\beta}$ !  $V(k) = \tau \lambda$  where  $\tau = 1$  if not overdispersed  $(k)$  $E(k) = \lambda$ *k f k e k*  $\lambda^k e^{-\lambda}$ =

#### February 5, 2014 BST 226 Statistical Methods for Bioinformatics 10

## Logistic Regression

- Suppose we are trying to predict a binary variable (patient has ovarian cancer or not, patient is responding to therapy or not)
- We can describe this by a 0/1 variable in which the value 1 is used for one response (patient has ovarian cancer) and 0 for the other (patient does not have ovarian cancer
- We can then try to predict this response
- For a given patient, a prediction can be thought of as a kind of probability that the patient does have ovarian cancer. As such, the prediction should be between 0 and 1. Thus ordinary linear regression is not suitable
- The logit transform takes a number which can be anything, positive or negative, and produces a number between 0 and 1. Thus the logit link is useful for binary data

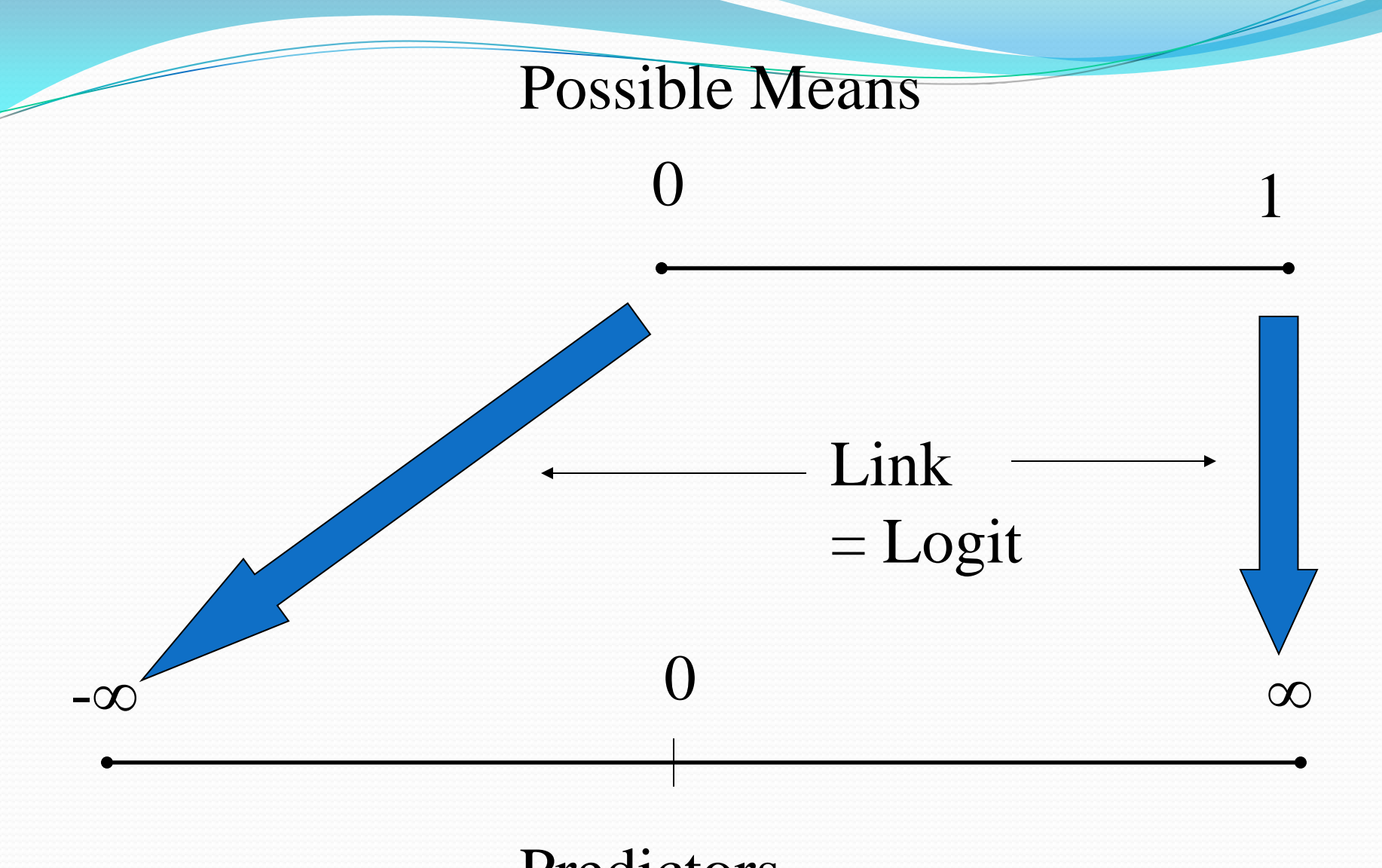

### Predictors

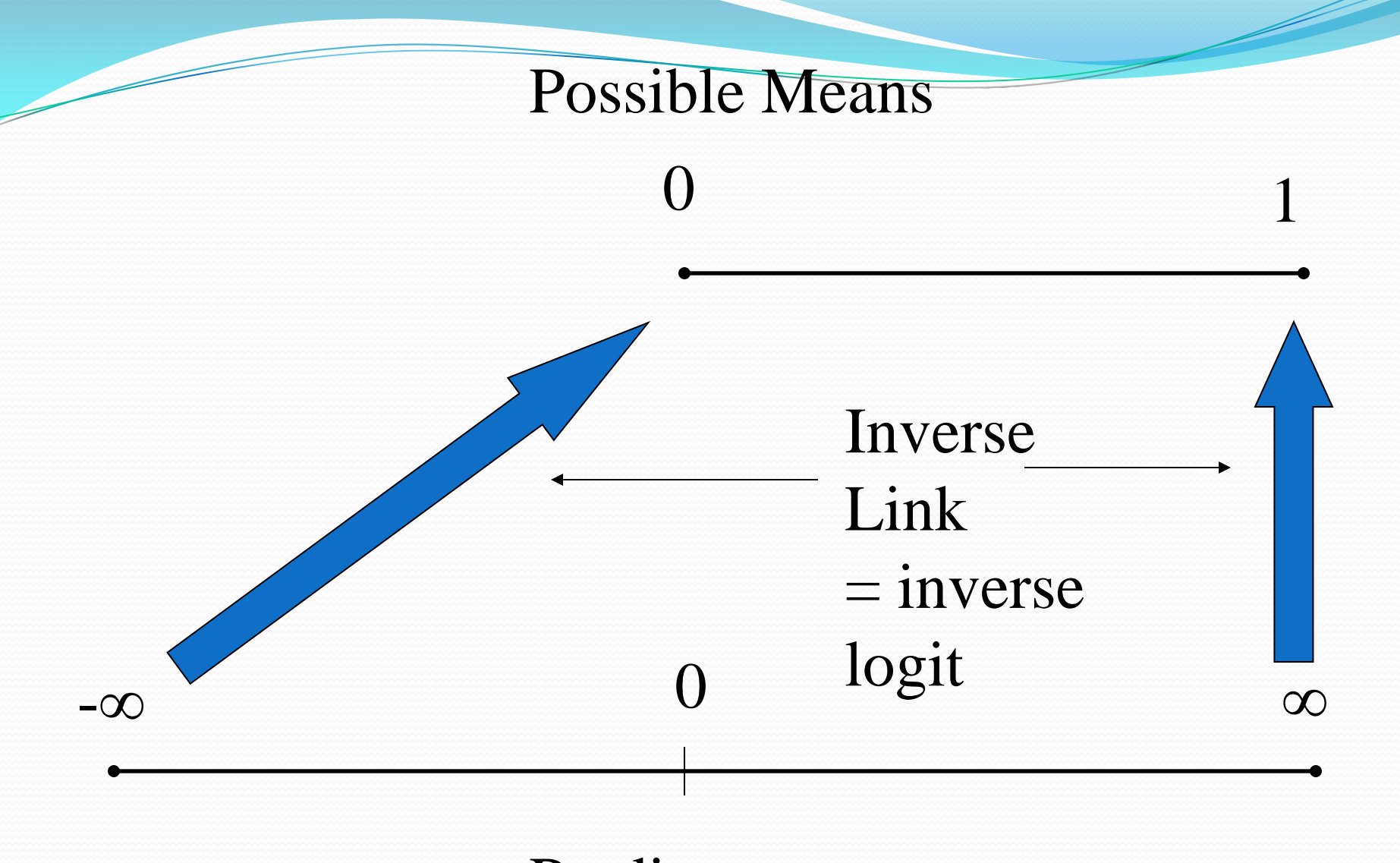

Predictors

$$
logit(p) = log\left(\frac{p}{1-p}\right) \text{ if } p \to 0 \text{ then } logit(p) \to \infty \text{ if } p \to 1 \text{ then } logit(p) \to \infty
$$
\n
$$
logit^{-1}(x) = \frac{e^x}{1+e^x} \text{ if } x \to -\infty \text{ then } logit^{-1}(x) \to 0 \text{ if } x \to \infty \text{ then } logit^{-1}(x) \to 1
$$
\n
$$
log\left(\frac{e^x}{1+e^x}\right) = log\left(\frac{e^x}{1+e^x-e^x}\right) = log\left(\frac{e^x}{1+e^x}\right) = log\left(\frac{e^x}{1+e^x}\right) = log(e^x) = x
$$

February 5, 2014 BST 226 Statistical Methods for Bioinformatics 15

### **Logit Transformation**

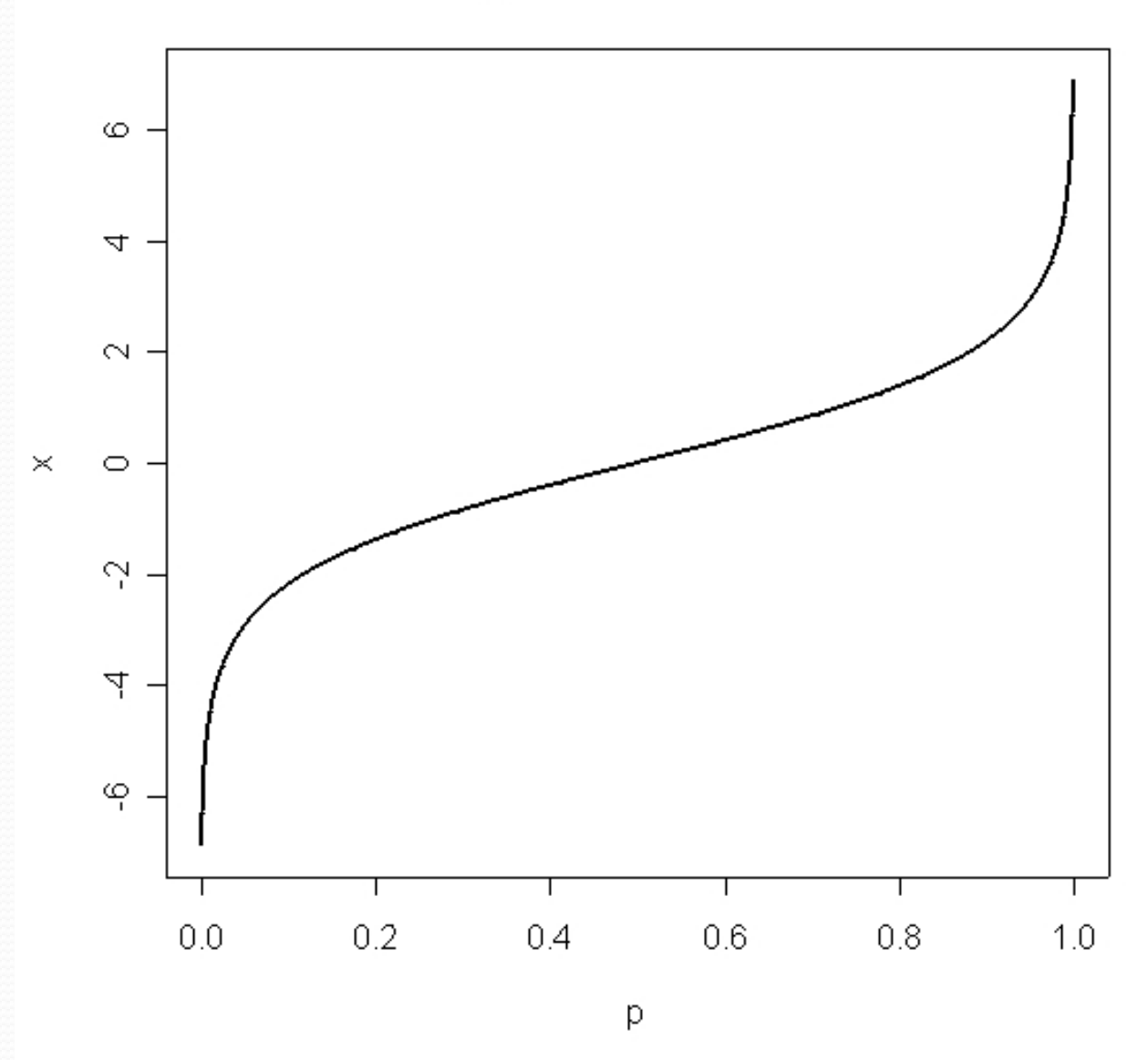

February 5, 2014 BST 226 Statistical Methods for Bioinformatics 16

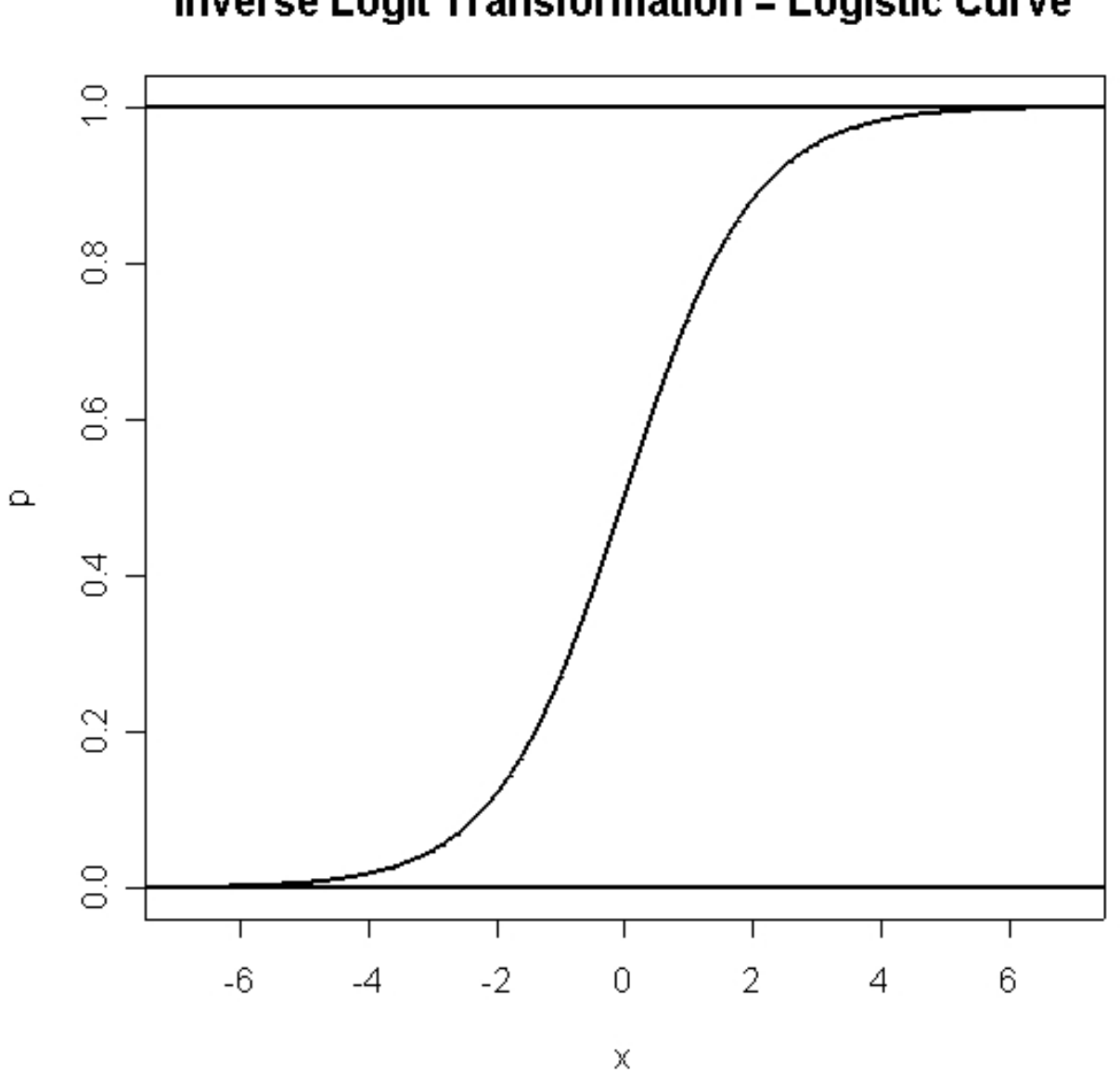

**Inverse Logit Transformation = Logistic Curve** 

February 5, 2014 BST 226 Statistical Methods for Bioinformatics 17

## Analyzing Tabular Data with Logistic Regression

- Response is hypertensive  $y/n$
- Predictors are smoking (y/n), obesity (y/n), snoring (y/n) [coded as 0/1 for Stata, R does not care]
- How well can these 3 factors explain/predict the presence of hypertension?
- Which are important?

```
no.yes \leq C("No", "Yes")smoking \leftarrow gl(2,1,8,no.yes)obesity \leftarrow gl(2,2,8, no. yes)
snoring \leftarrow gl(2,4,8, no. yes)
n.tot <- c(60,17,8,2,187,85,51,23)
n. hyp \leftarrow c(5, 2, 1, 0, 35, 13, 15, 8)hyp <- data.frame(smoking,obesity,snoring,n.tot,n.hyp,n.hyp/n.tot)
print(hyp)
```
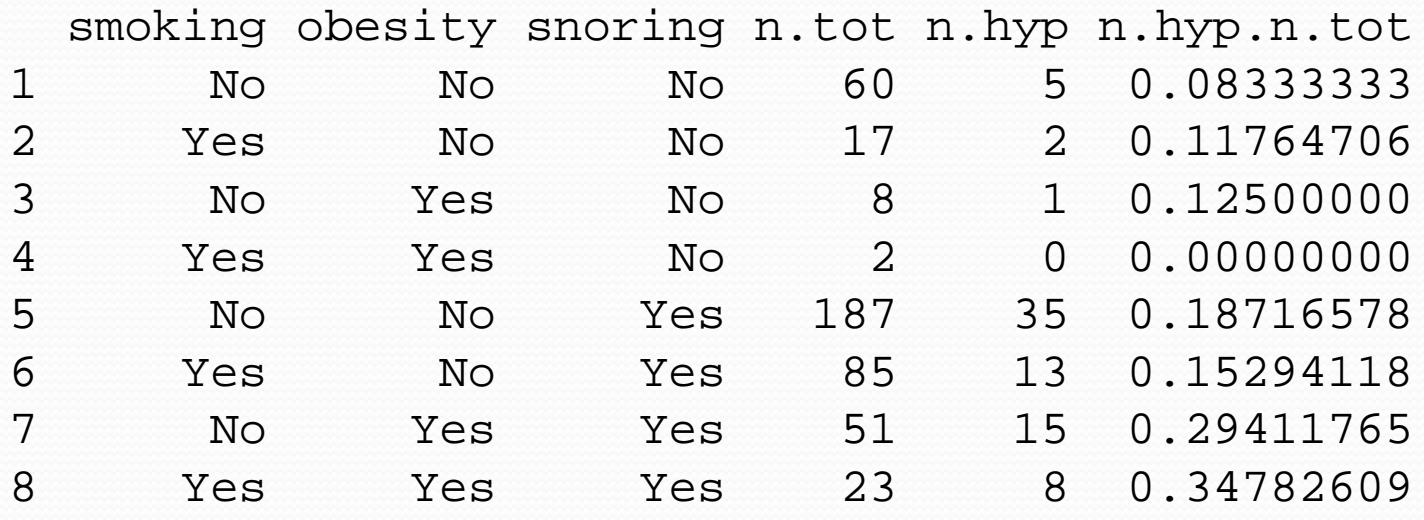

### Specifying Logistic Regressions in R

- For each 'cell', we need to specify the diseased and normals, which will be what we try to fit.
- This can be specified either as a matrix with one column consisting of the number of diseased persons, and the other the number of normals (not the total).
- Or we can specify the proportions as a response, with weights equal to the sample size

```
hyp.tbl <- cbind(n.hyp, n.tot-n.hyp)
print(hyp.tbl)
glm.hyp1 <- glm(hyp.tbl ~ smoking+obesity+snoring,family=binomial("logit"))
glm.hyp2 <- glm(hyp.tbl ~ smoking+obesity+snoring,binomial)
prop.hyp <- n.hyp/n.tot
glm.hyp2 <- glm(prop.hyp ~ smoking+obesity+snoring,binomial,weights=n.tot)
```
n.hyp [1,] 5 55 [2,] 2 15  $\begin{bmatrix} 3 \\ 1 \\ 4 \end{bmatrix}$   $\begin{bmatrix} 1 \\ 7 \\ 2 \end{bmatrix}$  $[4,] 0$ [5,] 35 152 [6,] 13 72 [7,] 15 36 [8,] 8 15

> summary(glm.hyp1)

#### Call:

 $glm(formula = hyp.thl ~ smoking ~ tobestty ~ sonoring, family = binomial("logit"))$ 

Deviance Residuals:

 $1 \t 2 \t 3 \t 4 \t 5 \t 6 \t 7 \t 8$  $-0.04344$   $0.54145$   $-0.25476$   $-0.80051$   $0.19759$   $-0.46602$   $-0.21262$   $0.56231$ 

#### Coefficients:

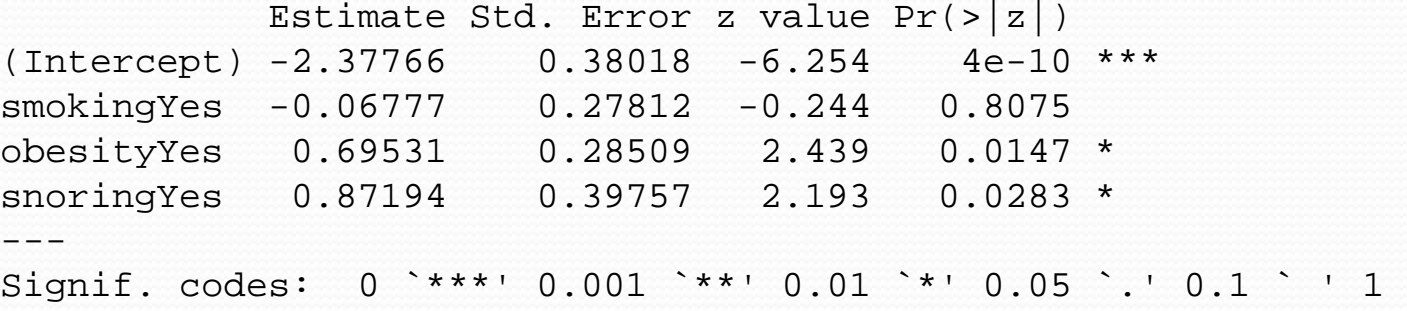

(Dispersion parameter for binomial family taken to be 1)

 Null deviance: 14.1259 on 7 degrees of freedom Residual deviance: 1.6184 on 4 degrees of freedom AIC: 34.537

Number of Fisher Scoring iterations: 4

February 5, 2014 BST 226 Statistical Methods for Bioinformatics 22

> anova(glm.hyp1,test="Chisq") Analysis of Deviance Table

Model: binomial, link: logit

Response: hyp.tbl

Terms added sequentially (first to last)

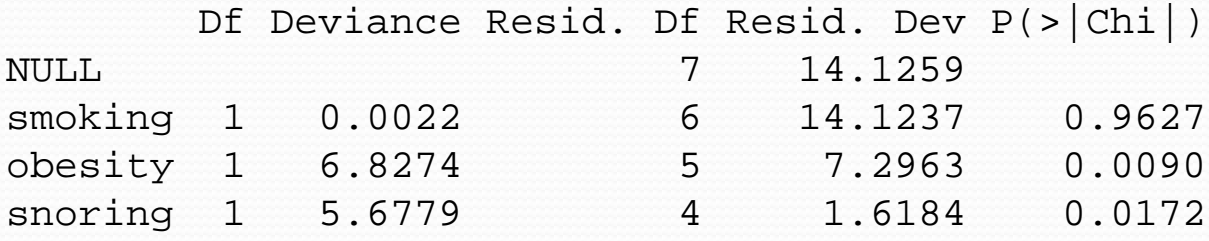

> predict(glm.hyp1) 1 2 3 4 5 6 7  $-2.3776615 -2.4454364 -1.6823519 -1.7501268 -1.5057221 -1.5734970 -0.8104126$  8 -0.8781874 > predict(glm.hyp1,type="response") 1 2 3 4 5 6 7 0.08489206 0.07977292 0.15678429 0.14803121 0.18157364 0.17171843 0.30780259 8 0.29355353 > rbind(predict(glm.hyp1,type="response"),prop.hyp) 1 2 3 4 5 6 7 0.08489206 0.07977292 0.1567843 0.1480312 0.1815736 0.1717184 0.3078026 prop.hyp 0.08333333 0.11764706 0.1250000 0.0000000 0.1871658 0.1529412 0.2941176 <u>8</u> Bernard Communication of the B 0.2935535 prop.hyp 0.3478261 > rbind(predict(glm.hyp1,type="response")\*n.tot,n.hyp)  $1$   $2$   $3$   $4$   $5$   $6$   $7$   $8$  5.093524 1.356140 1.254274 0.2960624 33.95427 14.59607 15.69793 6.751731 n.hyp 5.000000 2.000000 1.000000 0.0000000 35.00000 13.00000 15.00000 8.000000

## Logistic Regression with Raw Data

- Sometimes the data are in the form of individual cases with the covariates and resulting binary classification variable as a 0/1 variable or two-level factor. It is convenient not to have to tabulate
- Also, if any of the covariates is continuous, categorization is not possible without discretizing the variable

juul(ISwR) R Documentation

Juul's IGF data Description The juul data frame has 1339 rows and 6 columns. It contains a reference sample of the distribution of insulin-like growth factor (IGF-1), one observation per subject in various ages with the bulk of the data collected in connection with school physical examinations.

Format This data frame contains the following columns:

age: a numeric vector (years). menarche: a numeric vector. Has menarche occurred (code 1: no, 2: yes)? sex: a numeric vector (1: boy, 2: girl). igfl: a numeric vector. Insulin-like growth factor (\$µ\$q/l). tanner: a numeric vector. Codes 1–5: Stages of puberty a.m. Tanner. testvol: a numeric vector. Testicular volume (ml).

Source Original data. > library(ISwR)

> data(juul)

> juul1 <- subset(juul,age > 8 & age < 20 & complete.cases(menarche))

> summary(juul1)

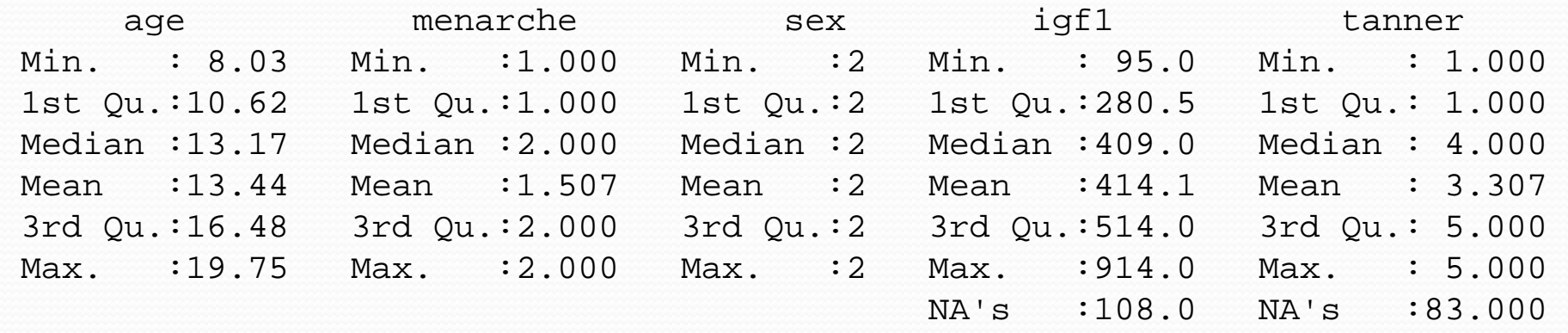

testvol

Min. : NA

1st Qu.: NA Median : NA

Mean :NaN 3rd Qu.: NA

Max. : NA

NA's :519

```
> juul1$menarche <- factor(juul1$menarche,labels=c("No","Yes"))
```
> juul1\$tanner <- factor(juul1\$tanner) > attach(juul1)

 $\frac{1}{2}$  summary(qlm(menarche ~ age,binomial))

```
Call:
```
 $qlm(formula = menarche ~ aqe, family = binomial)$ 

Deviance Residuals:

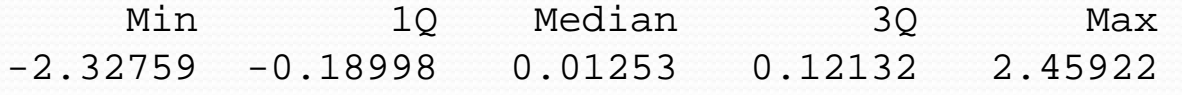

Coefficients:

Estimate Std. Error z value  $Pr(>|z|)$ (Intercept) -20.0132 2.0284 -9.867 <2e-16 \*\*\* age 1.5173 0.1544 9.829 <2e-16 \*\*\* --- Signif. codes: 0 `\*\*\*' 0.001 `\*\*' 0.01 `\*' 0.05 `.' 0.1 ` ' 1

(Dispersion parameter for binomial family taken to be 1)

 Null deviance: 719.39 on 518 degrees of freedom Residual deviance: 200.66 on 517 degrees of freedom AIC: 204.66

Number of Fisher Scoring iterations: 7

> summary(glm(menarche ~ age+tanner,binomial))

Call:  $qIm(formula = menarche ~ aqe + tanner, family = binomial)$ Deviance Residuals: Min 1Q Median 3Q Max -2.56180 -0.12461 0.02475 0.08055 2.86120 Coefficients:

Estimate Std. Error z value  $Pr(>|z|)$ (Intercept) -13.7758 2.7630 -4.986 6.17e-07 \*\*\* age 0.8603 0.2311 3.723 0.000197 \*\*\* tanner2 -0.5211 1.4846 -0.351 0.725609 tanner3 0.8264 1.2377 0.668 0.504313  $1.2172$  2.107 0.035132 \* tanner5 5.1897 1.4140 3.670 0.000242 \*\*\* --- Signif. codes: 0 `\*\*\*' 0.001 `\*\*' 0.01 `\*' 0.05 `.' 0.1 ` ' 1

(Dispersion parameter for binomial family taken to be 1)

 Null deviance: 604.2 on 435 degrees of freedom Residual deviance: 106.6 on 430 degrees of freedom AIC: 118.6

Number of Fisher Scoring iterations: 8

February 5, 2014 BST 226 Statistical Methods for Bioinformatics 29

> anova(glm(menarche ~ age+tanner,binomial),test="Chisq") Analysis of Deviance Table

```
Model: binomial, link: logit
```
Response: menarche

Terms added sequentially (first to last)

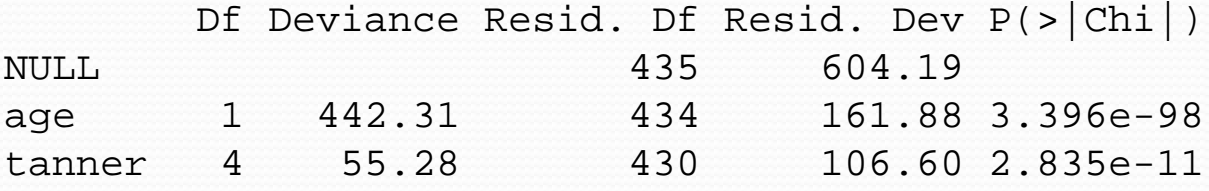

> drop1(glm(menarche ~ age+tanner,binomial),test="Chisq") Single term deletions

```
Model:
menarche ~ age + tanner
       Df Deviance AIC LRT Pr(Chi) 
<none> 106.599 118.599 
age 1 124.500 134.500 17.901 2.327e-05 ***
tanner 4 161.881 165.881 55.282 2.835e-11 ***
---
Signif. codes: 0 `***' 0.001 `**' 0.01 `*' 0.05 `.' 0.1 ` ' 1
```
# Overdispersion

- A binomial random variable *X* with *n* observations and probability of success *p* has mean *np* and variance *np(1 − p).*
- Could the variance be systematically larger? It could if *p* varies from trial to trial.
- The worst case is if  $X = n$  with probability  $p$  and  $X = o$ with probability 1 − *p*. Then the mean is still *np* but the variance is now  $n^2p(1-p)$ .
- **If we have overdispersion, we can use the** quasibinomial family, which estimates the variance rather than assumes that it is  $np(1-p)$ .

## Poisson Distributions

- The Poisson distribution can be used to model unbounded count data, 0, 1, 2, 3, …
- An example would be the number of cases of sepsis in each hospital in a city in a given month.
- The Poisson distribution has a single parameter  $\lambda$ , which is the mean of the distribution and also the variance. The standard deviation is

# Poisson Regression

- If the mean  $\lambda$  of the Poisson distribution depends on variables  $x_1, x_2, ..., x_p$  then we can use a generalized linear model with Poisson distribution and log link.
- We have that  $log(\lambda)$  is a linear function of  $x_1, x_2, ..., x_p$ .
- This works pretty much like logistic regression, and is used for data in which the count has no specific upper limit (number of cases of lung cancer at a hospital) whereas logistic regression would be used when the count is the number out of a total (number of emergency room admissions positive for C. dificile out of the known total of admissions).
- With overdispersion, we can use the quasipoisson family.

eba1977 package:ISwR R Documentation

Lung cancer incidence in four Danish cities 1968-1971

This data set contains counts of incident lung cancer cases and population size in four neighbouring Danish cities by age group.

A data frame with 24 observations on the following 4 variables:

 'city' a factor with levels 'Fredericia', 'Horsens', 'Kolding', and 'Vejle'. 'age' a factor with levels '40-54', '55-59', '60-64', '65-69', '70-74', and '75+'. 'pop' a numeric vector, number of inhabitants. 'cases' a numeric vector, number of lung cancer cases.

Details:

 These data were "at the center of public interest in Denmark in 1974", according to Erling Andersen's paper. The city of Fredericia has a substantial petrochemical industry in the harbour area.

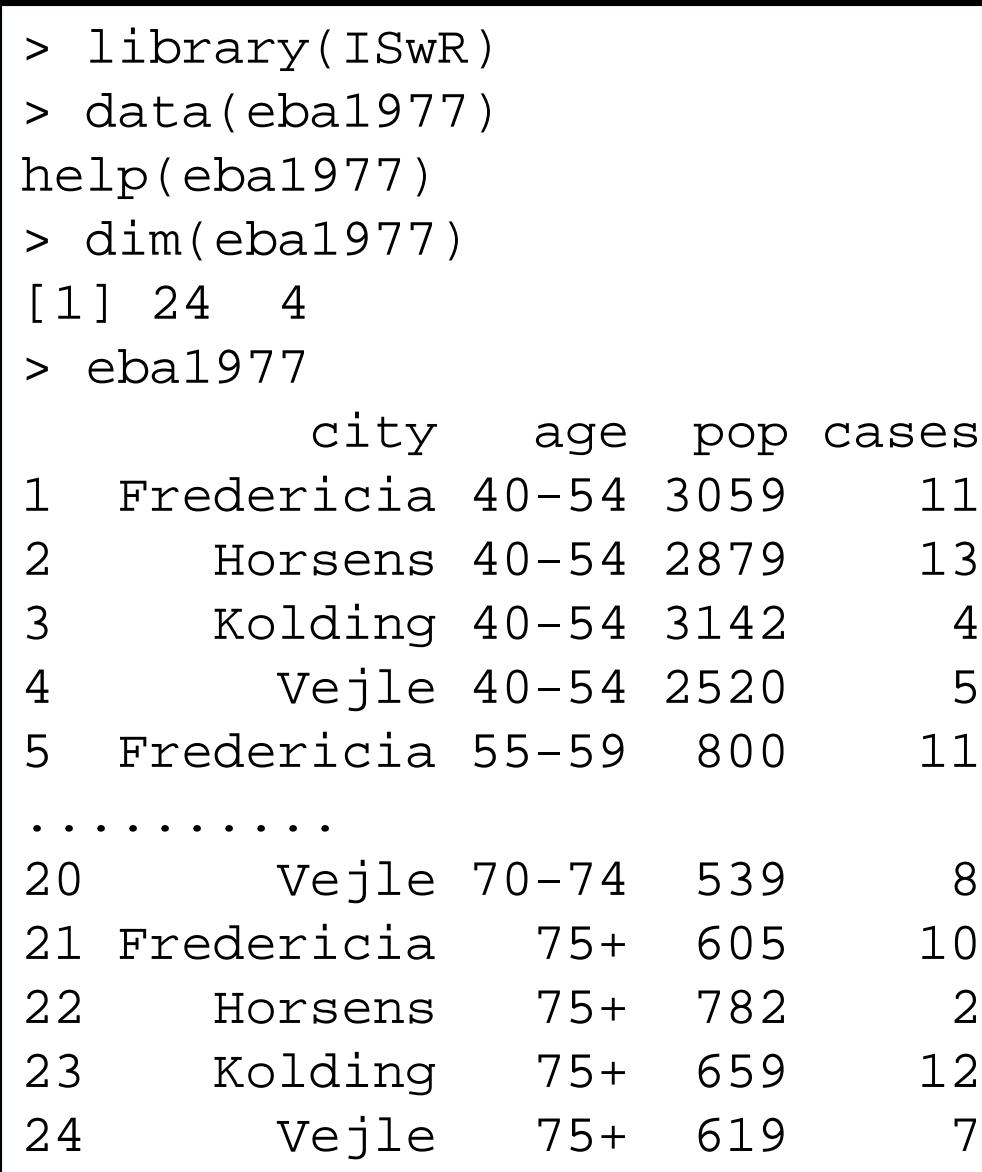

```
> attach(eba1977)
> eba.glm <- glm(cases ~ 
 city+age+offset(log(pop)),family=poisson)
> summary(eba.glm)
Call:
glm(formula = cases ~ city + age + offset(log(pop)),family = poisson)
Deviance Residuals: 
     Min 1Q Median 3Q Max 
-2.63573 - 0.67296 - 0.03436 0.37258 1.85267
```
Having offset(x) in a formula is like having x in the formula except the coefficient is fixed to 1. Having offset(log(pop)) in the formula, with the log link, makes the parameter lambda proportional to the population. A similar effect would come from analyzing the ratio of cases to population, but then we would not have count data.

Coefficients:

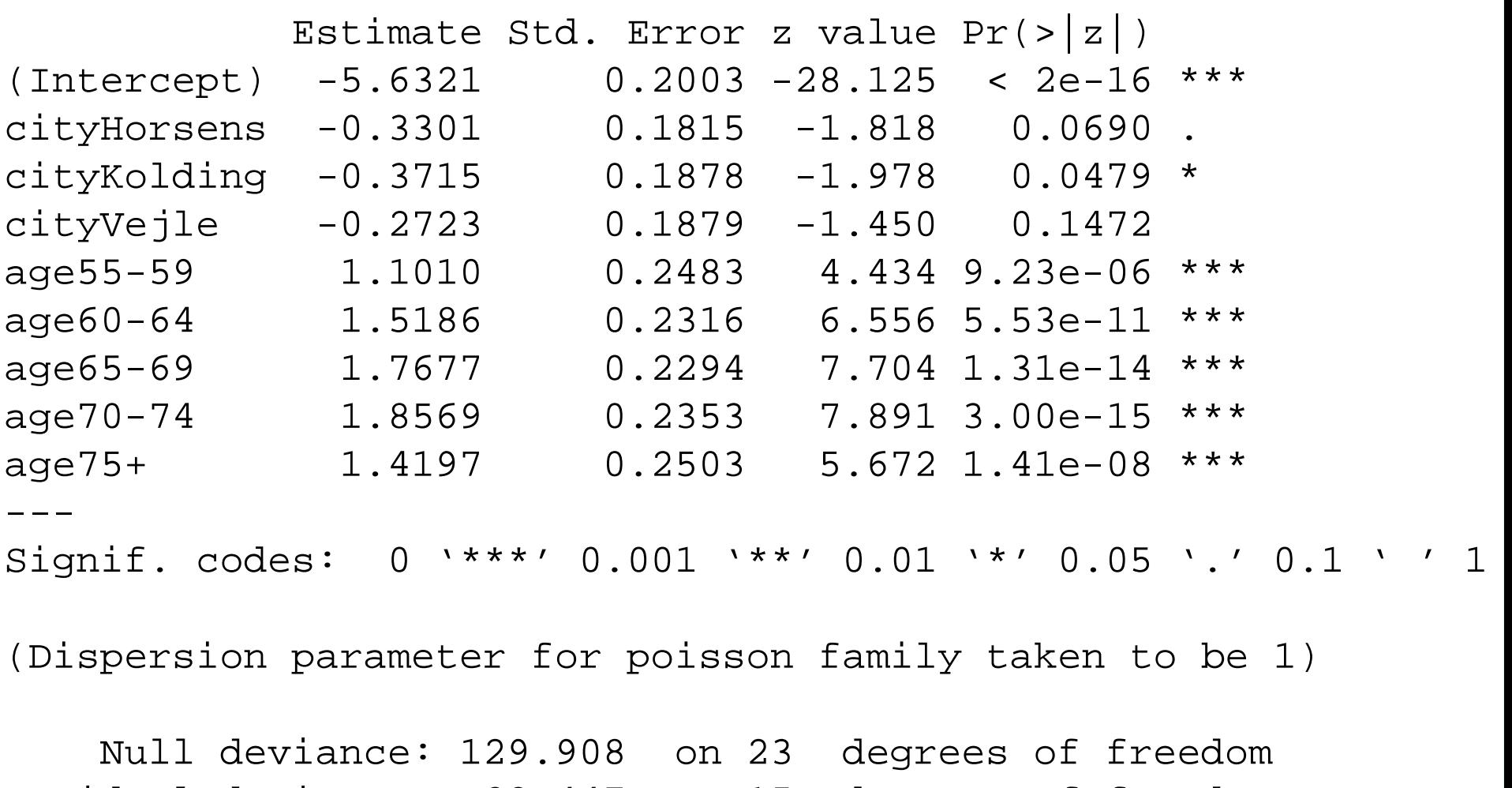

Residual deviance: 23.447 on 15 degrees of freedom AIC: 137.84

Number of Fisher Scoring iterations: 5

## $predictor_{ij} = city_i + log(pop_i) + age_j$  $\epsilon_{ij}$  = exp city<sub>*i*</sub> + log(pop<sub>*i*</sub>) + age<sub>*j*</sub>  $= \exp\left[\text{city}_i\right] \exp\left[\text{age}_j\right] \text{pop}_i$  $\lambda_{ij} = \exp\left[city_i + \log(pop_i) + age_j\right]$  $=$  city,  $+ \log(pop) +$

February 5, 2014 BST 226 Statistical Methods for Bioinformatics 38

## Goodness of Fit

- If the model fits well, the residual deviance should be in the neighborhood of the df of the residual deviance.
- 23.447 on 15 df
- Under the null hypothesis that the model fits, and if the smallest fitted value is  $> 5$ , then the null distribution is chisquared
- > min(fitted(eba.glm))

[1] 6.731286

> pchisq(deviance(eba.glm),

```
 df.residual(eba.glm),lower=F)
```
[1] 0.07509017

```
> drop1(eba.glm,test="Chisq")
Single term deletions
Model:
cases \sim city + age + offset(log(pop))
       Df Deviance AIC LRT Pr(Chi) 
<none> 23.447 137.84 
city 3 28.307 136.69 4.859 0.1824 
age 5 126.515 230.90 103.068 <2e-16 ***
---
Signif. codes: 0 '***' 0.001 '**' 0.01 '*' 0.05 '.' 0.1 ' 
  \prime 1
```
The test of the city effect would not be correct if we had individual patient data, since it then would be a characteristic of a group of patients, not of a patient. This would require a hierarchical model as in glmer() or Proc Mixed

> cf <- coef(summary(eba.glm))

> cf

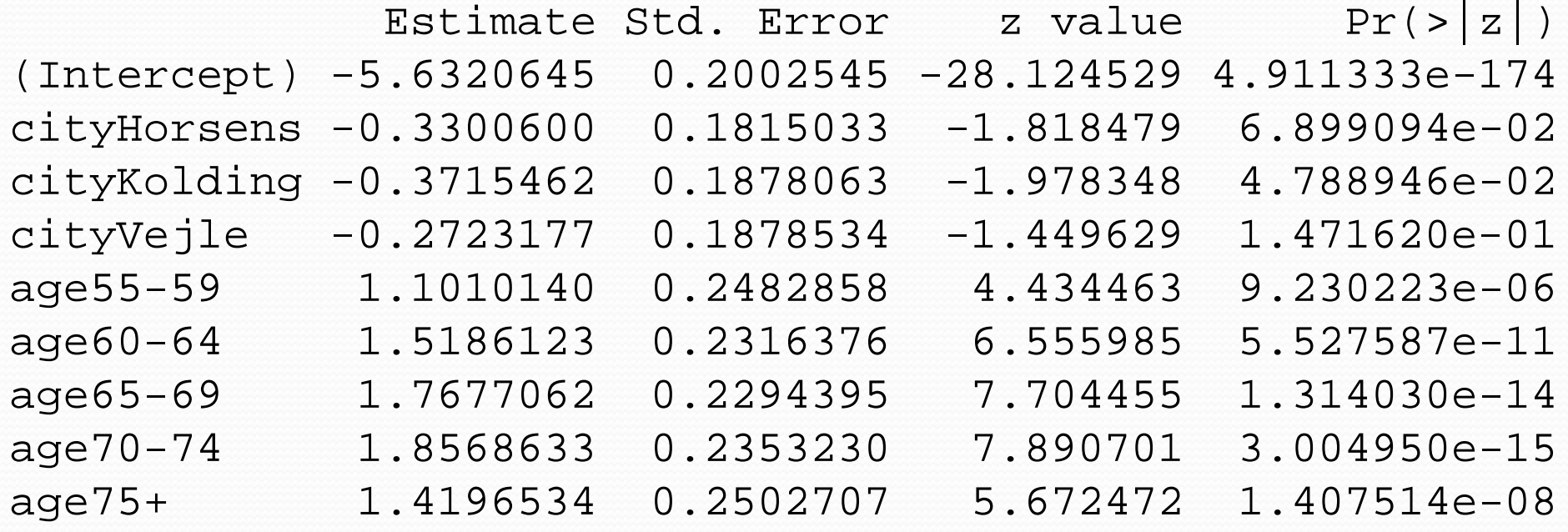

```
> est <- cf[,1]
> se <- cf[,2]
> rr <- exp(cbind(est, est-se*qnorm(.975),
                        est+se*qnorm(.975)))
colnames(rr) <- c("RateRatio","LowerCL","UpperCL")
> rr
```
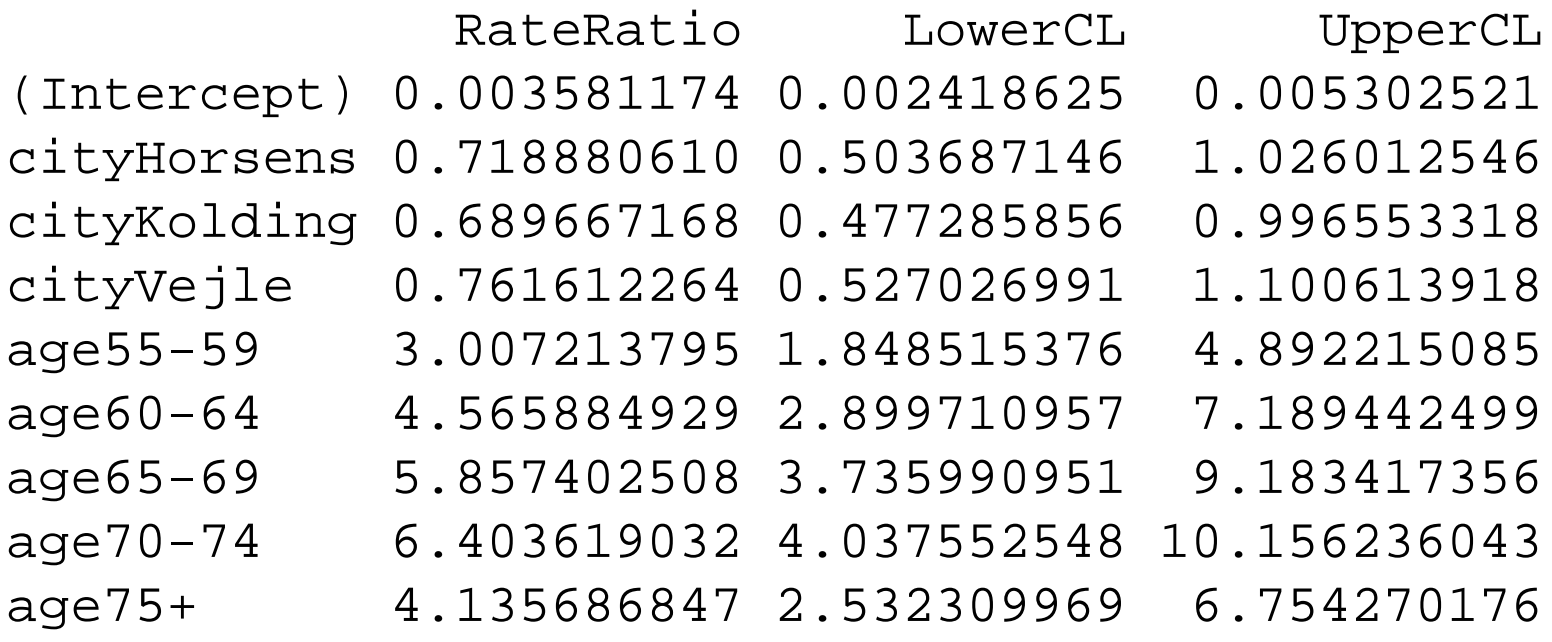

These are rates per 4 person years. The confidence intervals use an asymptotic approximation. A more accurate method in some  $\text{CaSeS}_{\text{February 5, 2014}} \frac{1}{1} \text{S}_{\text{126}}$  BST 226 Statistical Methods for Bioinformatics 42

> exp(cbind(coef(eba.glm),confint(eba.glm))) Waiting for profiling to be done...

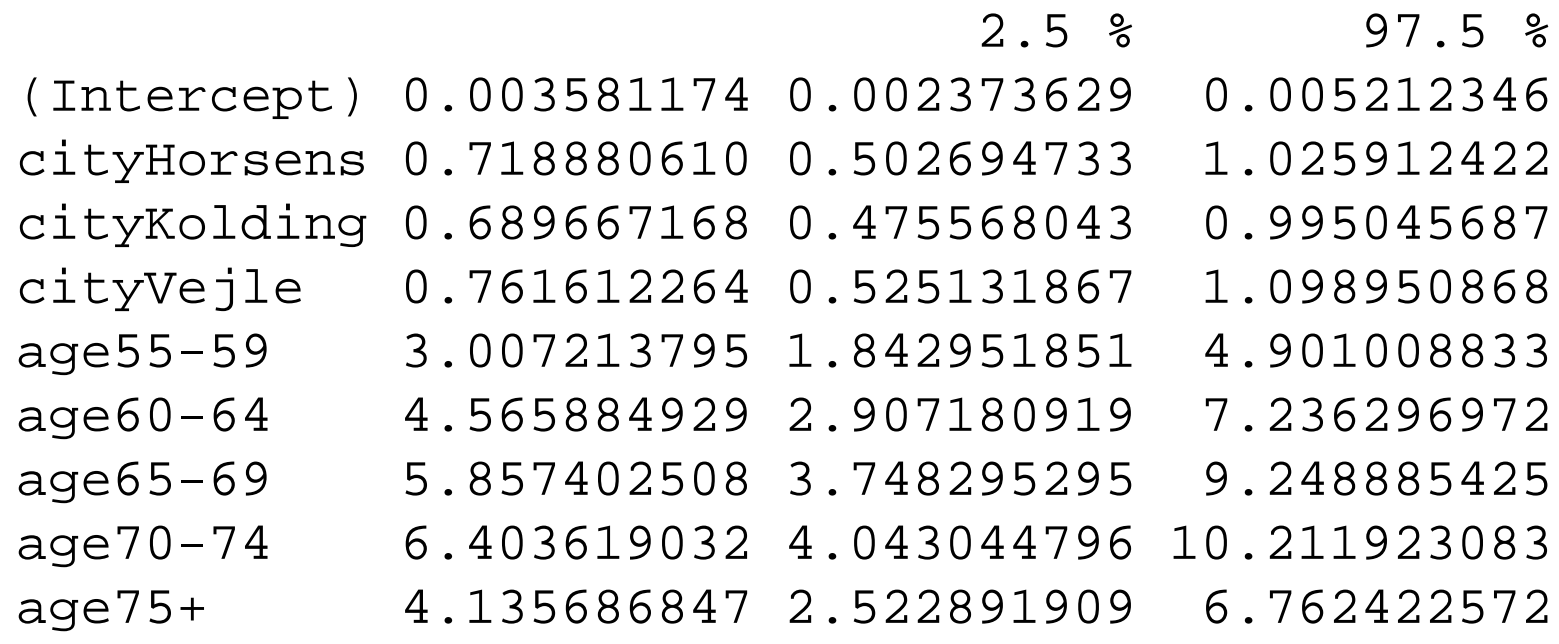

Documentation

Breast cancer mortality

 Danish study on the effect of screening for breast cancer.

Format:

A data frame with 24 observations on 4 variables.

 'age' a factor with levels '50-54', '55-59', '60-64', '65-69', '70-74', and '75-79'

 'cohort' a factor with levels 'Study gr.', 'Nat.ctr.', 'Hist.ctr.', and 'Hist.nat.ctr.'.

'bc.deaths' numeric, number of breast cancer deaths.

 'p.yr' a numeric vector, person-years under study. February 5, 2014 BST 226 Statistical Methods for Bioinformatics 44 Details:

 Four cohorts were collected. The "study group" consists of the population of women in the appropriate age range in Copenhagen and Frederiksberg after the introduction of routine mammography screening. The "national control group" consisted of the population in the parts of Denmark in which routine mammography screening was not available. These two groups were both collected in the years 1991-2001. The "historical control group" and the "historical national control group" are similar cohorts from 10 years earlier (1981- 1991), before the introduction of screening in Copenhagen and Frederiksberg. The study group comprises the entire population, not just those accepting the invitation to be screened.

A.H. Olsen et al. (2005), Breast cancer mortality in Copenhagen after introduction of mammography screening. British Medical Journal, 330: 220-222.